## FITNESSGRAM®

## **FG Help Sheet: FitnessGram Report Descriptions**

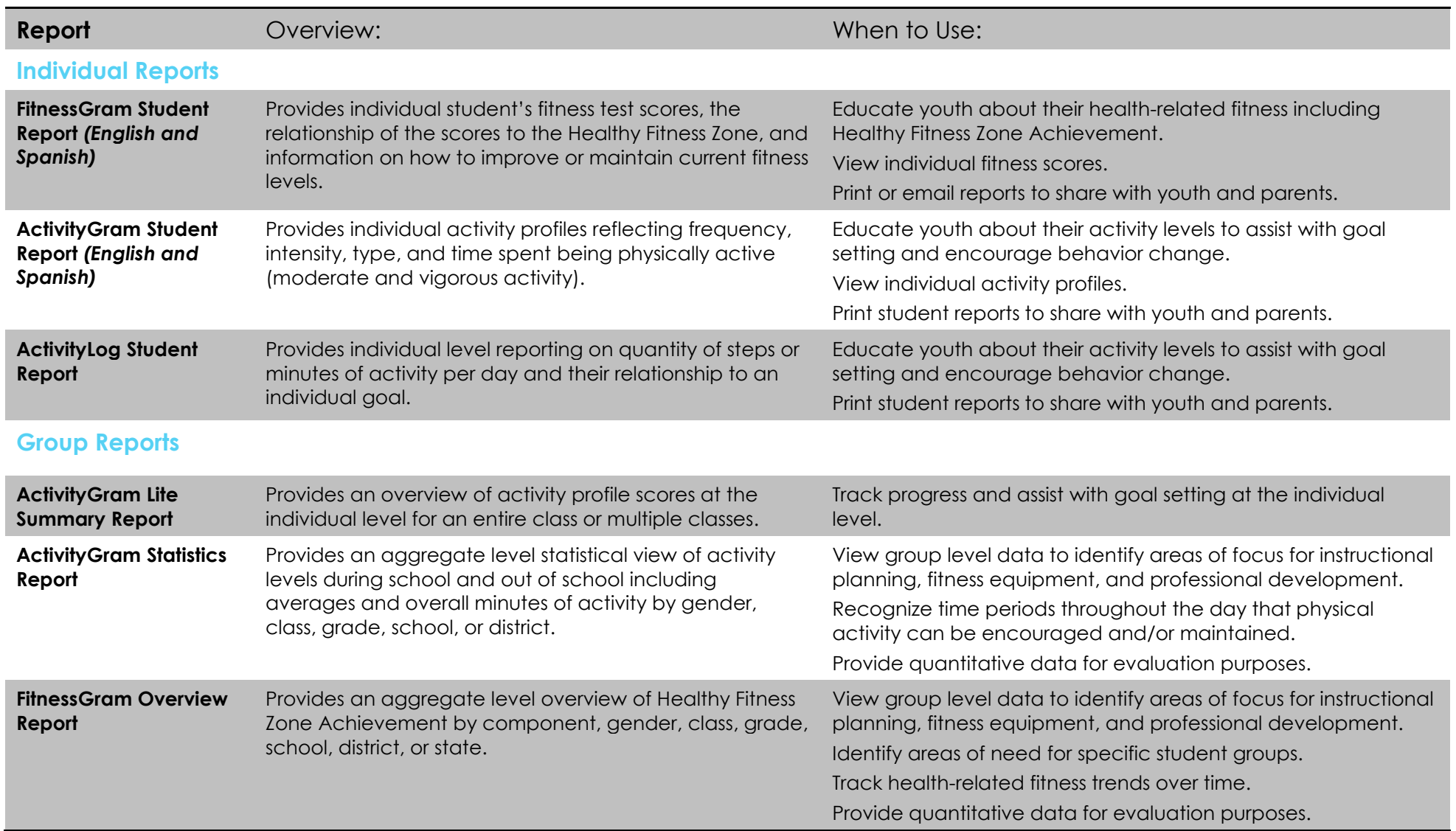

## FITNESSGRAM®

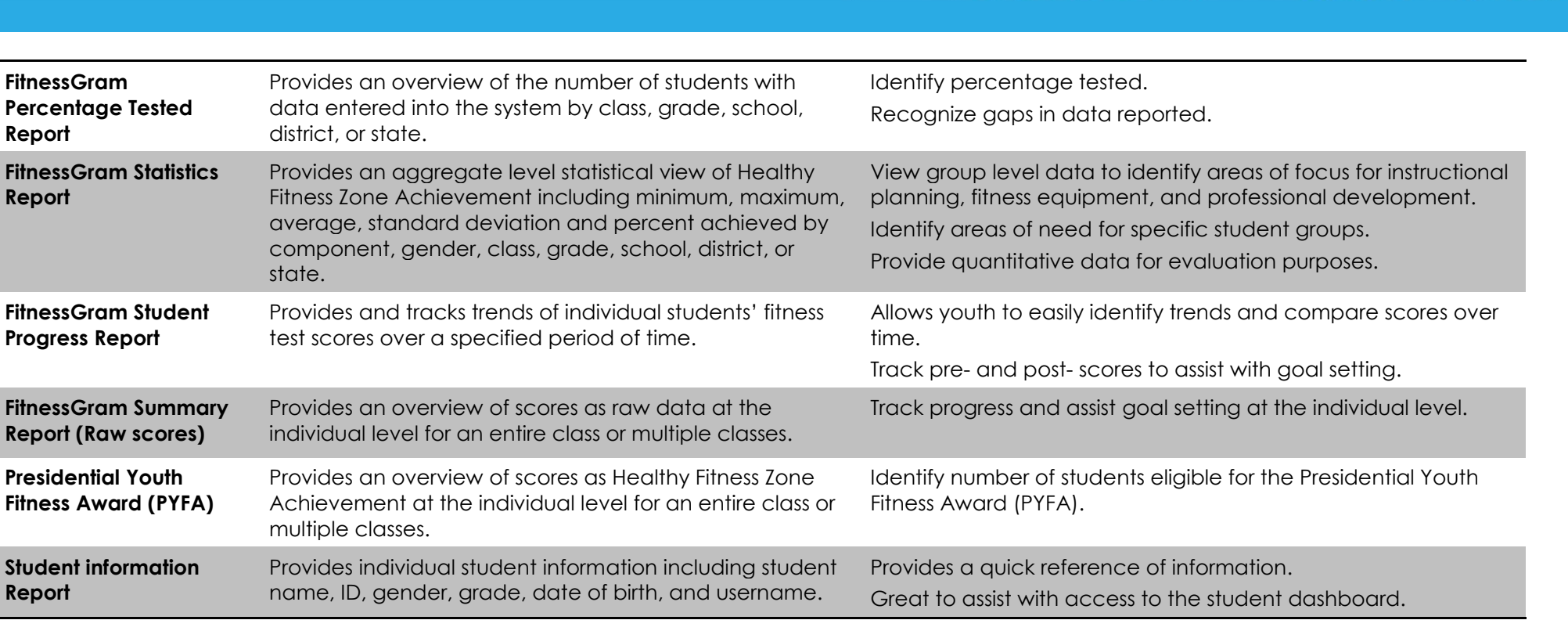